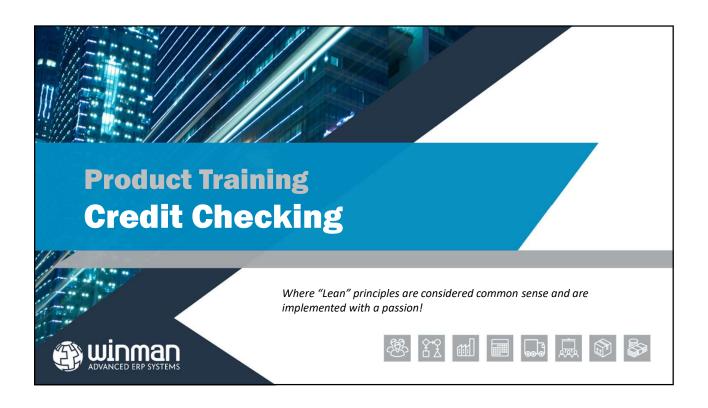

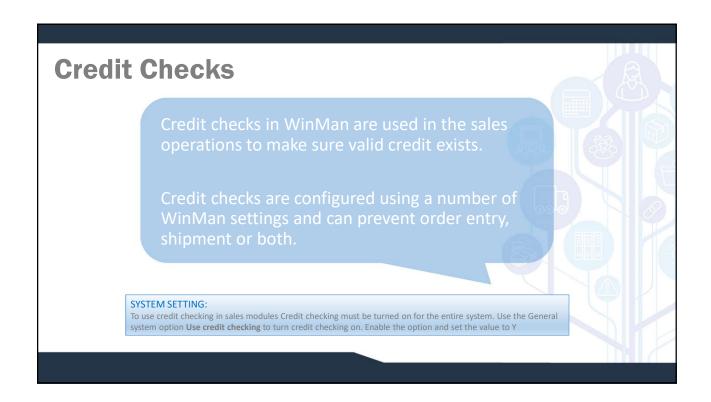

# Credit Checks Credit Review

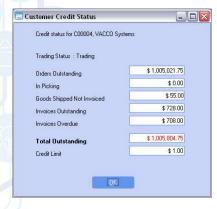

- ☐ A customers credit status can be viewed in the Customer Review module using the View Credit Status action.
- ☐ Orders Outstanding The total value of outstanding sales orders
- ☐ In picking The total value of any un-finalised shipments.
- ☐ Goods Shipped Not Invoiced The total value of finalised shipments that have not been invoiced.

# **Credit Checks**

## **Credit Review**

- ☐ Invoices Outstanding The total value of all invoices with a value outstanding.
- ☐ Invoices Overdue The value of all invoices overdue as of the current date.
- ☐ Total outstanding A sum of all the above values (not including the Invoices overdue).
- ☐ Credit Limit The credit limit as it is the Customer record.

### SYSTEM SETTING:

Invoices considered overdue are invoices with a due date of less than or equal to the current date. A buffer can be added to use a date in the future to determine past due invoices. Use the General system option **Number of days before Sales Invoices are overdue** to add the buffer. Enable the option and set the value to the number of days that will be added to the current date to determine past due invoices.

# **Credit Checks**

# **Credit Shipments**

- ☐ Credit checking can be done at time of shipment.
- □ When a shipment header is created, the credit check routine can be run and if invalid credit, the shipment header can not be created.
- ☐ Users with Admin level security for the Shipments module can override the credit warning and continue with creation of the shipment.

## SYSTEM OPTION:

To use credit checking in the Shipments module use the Shipments system option **Use credit checking in shipments**. Enable the option and set the value of the option to Y.

# **Credit Checks**

## **General**

- ☐ Credit checks will occur each time a sales order is created and each time a shipment is created. If multiple orders are entered for a customer during the current session of WinMan, an option exists that will prompt only once per session per customer for invalid credit.
- ☐ This option will also work in shipments if a customer has invalid credit, and an admin user overrides the warning, other shipments for that customer, during that session of the shipments module, will no longer have the credit warning.
- ☐ This feature works per customer. If a sales order is entered for customer A and a credit limit is reached and over-riden then the next order for customer A during that session of Sales Order entry, will not provide a warning. If customer B has a credit limit warning, the user will receive the credit limit warning regardless of what has happened with Customer A.

#### SYSTEM SETTING:

To not be prompted for credit limits multiple times for the same customer during the same session, use the General system option If a credit check is over-riden by a user, will the decision persist for new orders, shipments or finalisations (default is Y). Enable the option and set the value to Y.